### The State Space in XML Format EECS 4315

https://wiki.eecs.yorku.ca/course\_archive/2016-17/W/4315/

- $\bullet$  XML
- JPF Report System
- Implementing a *PublisherExtension*
- Parameterizing a Listener
- Model Classes

### $\bullet$  XML

- **JPF Report System**
- Implementing a *PublisherExtension*
- Parameterizing a Listener
- Model Classes

# XML

- XML stands for eXtensible Markup Language
- XML was designed to store and transport data
- XML was designed to be both human- and machine-readable

## XML vs HTML

XML and HTML were designed with different goals:

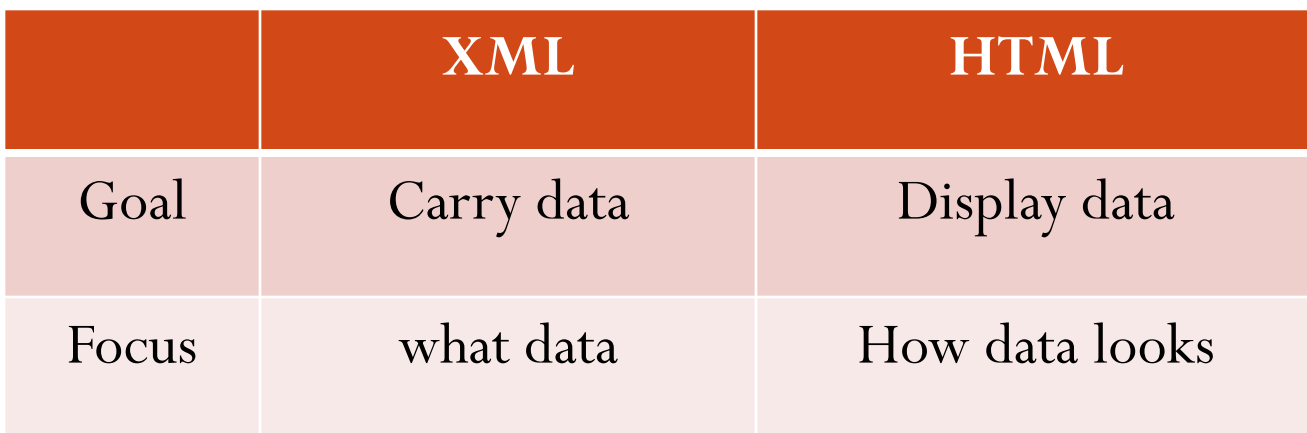

XML tags are not predefined like HTML tags are

## Our XML report file <state\_space>  $\leq$ state id  $\equiv$  1>  $\epsilon$  transition target  $= 2$   $>$   $<$  / transition  $>$  $\epsilon$  transition target = 3>  $\epsilon$ /transition>  $\langle$  state $>$  $\leq$ state id  $= 2$  $\epsilon$  -transition target = 3>  $\epsilon$ /transition>  $\langle$  state $>$  $\langle$  state\_space  $>$

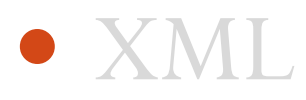

- JPF Report System
- Implementing a *PublisherExtension*
- Parameterizing a Listener
- Model Classes

# JPF Report System

Three major components:

- the *Reporter*
- any number of format specific *Publisher* objects
- any number of tool-, property- and Publisherspecific *PublisherExtension* objects

# JPF Report System

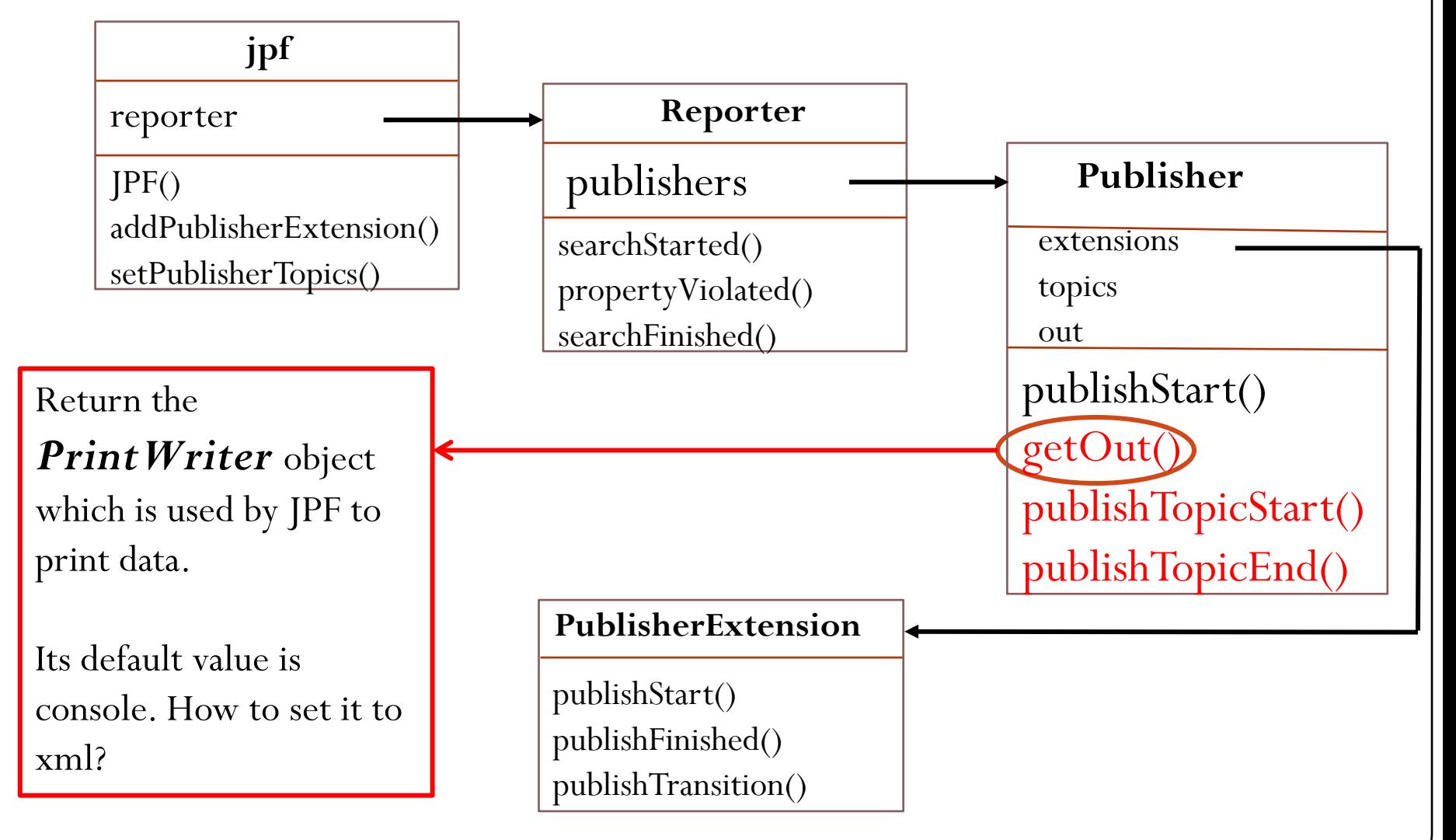

### Configure the Properties

 Set the publisher to be console or xml where console is the default value

report.publisher = xml

• Set the output file name

report.xml.file = HelloWorld

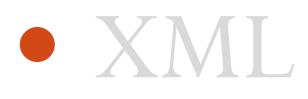

- **JPF Report System**
- Implementing a *PublisherExtension*
- Parameterizing a Listener
- Model Classes

### The *PublisherExtension* Interface

public interface PublisherExtension {

}

void publishStart(Publisher publisher); void publishTransition(Publisher publisher); void publishPropertyViolation(Publisher publisher); void publishConstraintHit(Publisher publisher); void publishFinished(Publisher publisher); void publishProbe(Publisher publisher);

#### Question: How the Publisher object is used?

Answer: PrintWriter out = publisher.getOut(); or publisher.publishTopicStart("…"); publisher.publishTopicEnd("...");

Question: 

How to print the first tag? Which method should we implement? Answer: publishStart(Publisher) $\{\}$ 

Question: How to print the last tag? Which method should we implement? Answer: publishFinished(Publisher){ }

Question: 

How to print the transitios? Which method should we implement? Answer: publishTransition(Publisher) $\{\}$ 

> <state\_space>  $\leq$ state id = 1>  $\epsilon$  -transition target = 2>  $\epsilon$ /transition>  $\epsilon$  -transition target = 3>  $\epsilon$ /transition>  $\langle$  state $>$  $\langle$  state\_space  $>$

### *StateSpaceXML*

public class *StateSpaceXML* extends *ListenerAdapter* implements *SearchListener*, *PublisherExtension{*

private int source;

private int target;

```
public StateSpaceXML(Config config, JPF jpf) {
    source = -1;
    target = -1;jpf.addPublisherExtension(Publisher.class, this);
}
```

```
@Override
public void publishTransition(Publisher publisher) {
    PrintWriter out = publisher.getOut();
    if (source != -1) {
        out.println(" \leqstate id = " + this.source +" \geq");
        //publisher. publishTopicStart("state id =" + this.source);
     }
}
```
*// The StateSpaceXML is improved to print the exact XML format in this lecture*

*//Notice that the application only works with BFS search strategy*

*}*

- XML
- **JPF Report System**
- Implementing a *PublisherExtension*
- Parameterizing a Listener
- Model Classes

# Parameterizing a Listener

```
private String separator;
public StateSpacePrinter(Config config) {
    source = -1;
    target = -1;
    separator = config.getString("stateSpacePrinter.separator", "->");
}
```
We can set the separator in the application properties file: stateSpacePrinter.separator = -->

The default value is given in the constructor.

- XML
- **JPF Report System**
- Implementing a *PublisherExtension*
- Parameterizing a Listener
- Model Classes

#### public class Sine { public static void main(String[] args) { System.out.println(StrictMath.sin(0.3)); } }

#### Question:

error #1: gov.nasa.jpf.vm.NoUncaughtExceptionsProperty "java.lang.UnsatisfiedLinkError: cannot find native..."

#### Answer:

Because the sin method is native. public static native double sin(double a);

#### Question: What is native method?

#### Answer:

A method that is implemented in a language other than Java but that is invoked from a Java app.

- Allows programmers to use code that has been already implemented in other languages.
- May increase the performance.
- May support certain platform-dependent features.

## Java Native Interface (JNI)

JNI provides the infrastructure for Java code to use libraries written in other languages such as C, C++ and assembly.

## How JPF handle native methods?

- Using **model classes**.
- Using native peers.
- Using a combination of model classes and native peers.
- Using the extension jpf-nhandler.

# Model Class

A model class captures the behaviour of a native method in pure Java.

#### Question:

How can we capture the behaviour of the sin method?

#### Answer:

For example, we approximate the sine function with the Bhaskara I's sine approximation formula:

$$
\sin(a) = \frac{16a(\pi - a)}{5\pi^2 - 4a(\pi - a)}
$$

```
package java.lang;
```
}

}<br>}

```
public class StrictMath {
    public static double sin(double a) {
        return 16 * a * (Math.PI - a) / (5 *Math.PI * Math.PI - 4 * a * (Math.PI - a);
```

```
//this also works
//return Math.sin(a);
```
### Model Class

- The model class StrictMath is part of the package java.lang.
- The model class only contains one method, whereas the original StrictMath class contains many more.
- Add the path of StrictMath.class to native\_classpath

Thank you!